#### **VEM DATABASE PROGRAM**

Bryce L. Fowler<sup>1</sup> CSA Engineering, Inc. Palo Alto, CA

#### **ABSTRACT**

A three-tiered implementation of a viscoelastic material (VEM) database under development is described. Using low-level calls, searches for characterized VEM's may be conducted based on property constraints ( **e.g.,** modulus and loss factor at certain temperature and frequency) and/or other criteria (e.g., available thicknesses, type, etc.).

- 1. A graphical front end program that runs on a Macintosh personal computer is being written. It will be dynamically linked to VEM characterization and testing programs for data sharing.
- 2. A stand-alone program for UNIX machines using X windows is being written. Reports will be in the form of tables and X-Y plots. A similar program to run under MS-DOS is also being developed concurrently.
- 3. A VEM database engine which may be compiled and run on any computer that supports ANSI FORTRAN 77 is described. The engine consists of FOR-TRAN callable subroutines that search a VEM database created by a librarian program using VEM characterization data files.

<sup>1</sup>CSA Engineering, Inc., 560 San Antonio Road, Suite 101, Palo Alto, CA 94306, (415) 494-7351

## Payoffs of a VEM database

- Engineers have access to a larger set of up-to-date information
- The search-tabulate-arnalyze design cycle is much faster, more accurate, and spans more materials
- ~ Centralized storage and distribution of information

 $C - 5$ 

## User Community

- A materials reference program must meet the requirements of the user community
	- Testers
	- Characterizers
	- Designers
	- Fabricators
- These groups obviously have very different interests and requirements

BE-091VEMDB-21-BE

## User Community

#### Designers:

CEDC-

- Must search through material data for simultaneous occurrences of T,  $f$ , G,  $\eta$
- Must tabulate material properties for analysis
- Need various other properties
	- Is material available in
		- sheets (available thicknesses)
		- liquid
		- Is material qualified for
			- outgassing
			- cohesion

## User Community:

Testers and Characterizers:

- Need to trace VEM batches, test configuration, etc. (audit trail) an sumicanisci coundi
- Need place to store and order test data and characterizations

BF-091VEMDB-21-BF 5

# User Community:

### Fabricators:

- Handling
	- VEM's, constraining layers, adhesives, sealers

JUNIA 1621 QUIS SUIT

- Application
- Contamination, environment control
- Quality control
- Testing of treatment to determine bond quality

## **Database Fields**

#### • Measured Properties

(All are temperature and/or frequency dependent) Shear modulus Loss factor Poisson's ratio Outgassing characteristics Creep characteristics

Non-linear effects

Pre-load effects

Strain effects

### • Other Properties/Information

Sources Availability Type (adhesive, rubber, etc.) Available forms (liquid, sheets, etc.)

- Thicknesses

**Density** 

Application techniques Test conditions and apparatus Environmental resistance

Cost

Quality of data

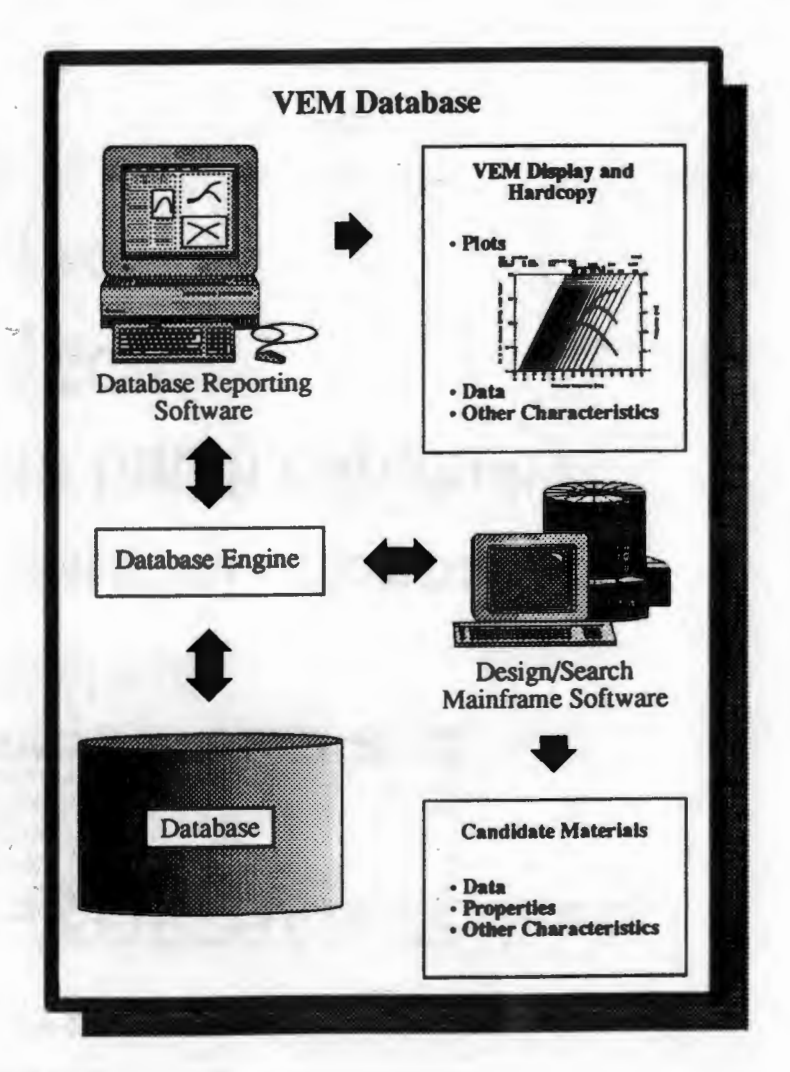

 $C = -1$ 

BF-091VEMDB-21·BF 7

#### - VEM Database Mainframe Module

- Database file architecture FORTRAN 77 direct access
	- (EXP) file holds experimental data and characterization parameters
	- (INF) file hold all other material information
- . Command line interface with batch capability
- Data import and export in ASCII
- Linkable to other software projects

1 **. C' • ( limit + 1** 

## **Current Implementation**

- **File storage**
- **Command-line interface with batch**
- **Data import from ASCII**
- **Command List**

#### EXIT

@<filename>.IND OPEN <database> CLOSE <database> IMPORT <filename>.DAT <database> DELETE <material name> SHOW FILES SHOW FILE <database> SHOW REPORTS SHOW REPORT <report number> SHOW POINTS SHOW POINT <point number> **SET PROMPT <prompt string>** SET UNITS <'ENGLISH' or 'SI'> SET POINT <point number> [<temperature> <frequency> <Shear mod IOW> <Shear mod high> <eta IOW> <eta high>] MATCH POINTS <point numbers> [OR <point numbers>] EXPORT REPORT <report number> <filename> EXPORT MATERIAL <material name> <filename> BE-091VEMDB-21-BF 9

VEM Database vl.00

VEM DB\* OPEN VEMFILE VEM\_DB-Warning-VEMFILE.EXP not found

Create new database file? Y **VEM** DB-Info-'VEMFILE' created

VEM DB\* IMPORT Cl002 VEM DB-Info-File Cl002.DAT added to VEMFILE

**Example** 

**B. JOANS SUIT UNDER** 

STORES LOOKE IS AN IN STORE LUBBER LIED IN

VEM DB\* IMPORT ISD113 VEM DB-Info-File ISD113.DAT added to VEMFILE

VEM DB\* SET POINT 1 Enter temperature: 295 Enter frequency: 100 Enter lower modulus: 2 Enter upper modulus: 100 Enter lower loss factor: .5 Enter upper loss factor: 2 VEM DB\* SET POINT 2 Enter temperature: 295 Enter frequency: 1000 Enter lower modulus: 10 Enter upper modulus: 200 Enter lower loss factor: .5 Enter upper loss factor: 2 VEM DB\* MATCH POINTS 1, 2 VEM DB-Info- 1 material found

VEM DB\* SHOW REPORT Reports: 1

VEM DB\* SHOW REPORT 1 Materials in Report 1 EAR cl002 VEM DB\* EXPORT REPORT 1 VEMFILE VEM DB\* EXIT Exiting VEM DB BF-091VEMDB-21-BF 10

# **Integration on Macintosh**

- **Test, characterization, and database programs run on same platform**
- **Graphical windowing interface**
- **High-resolution hardcopy**
- **Connectivity**

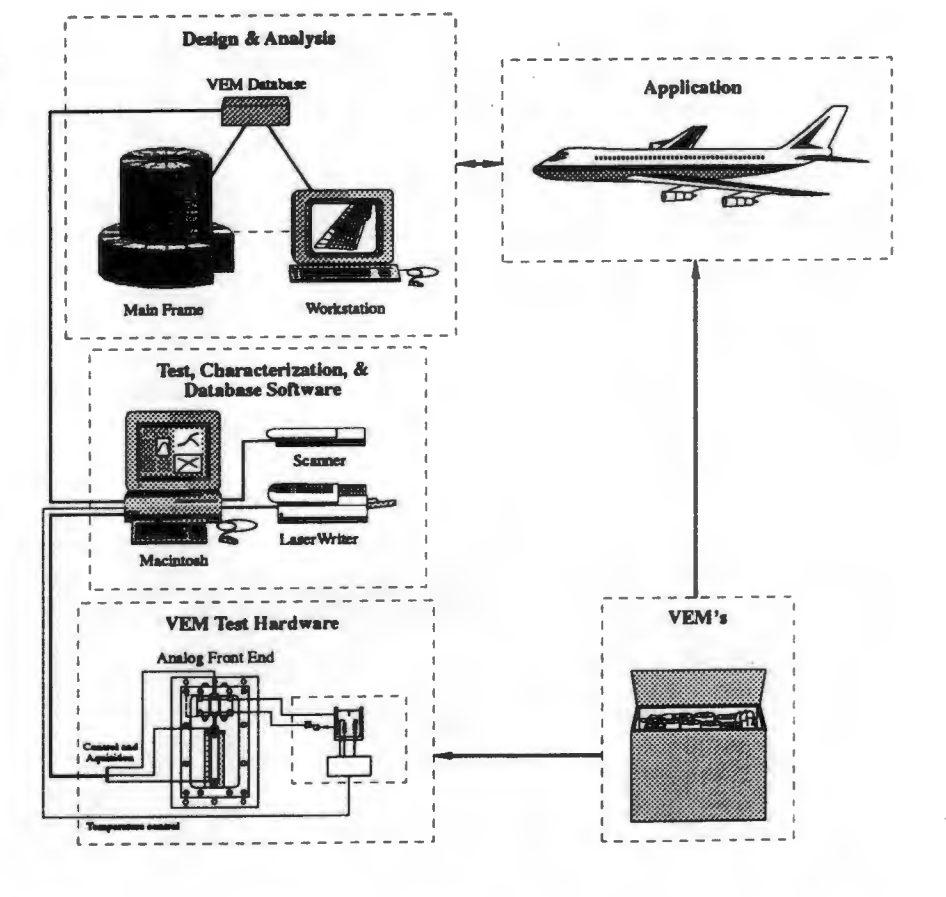

BF-091VEMDS.21-BF 11